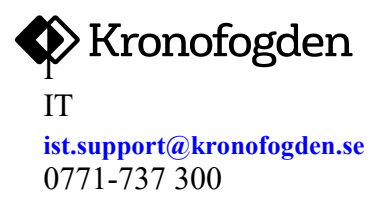

KFM Tjänstekontrakt Distibution av redovisning av avslutat mål på fil

Datum 2020-01-21

# KFM Tjänstekontrakt Distibution av redovisning av avslutat mål på fil

# Innehållsförteckning

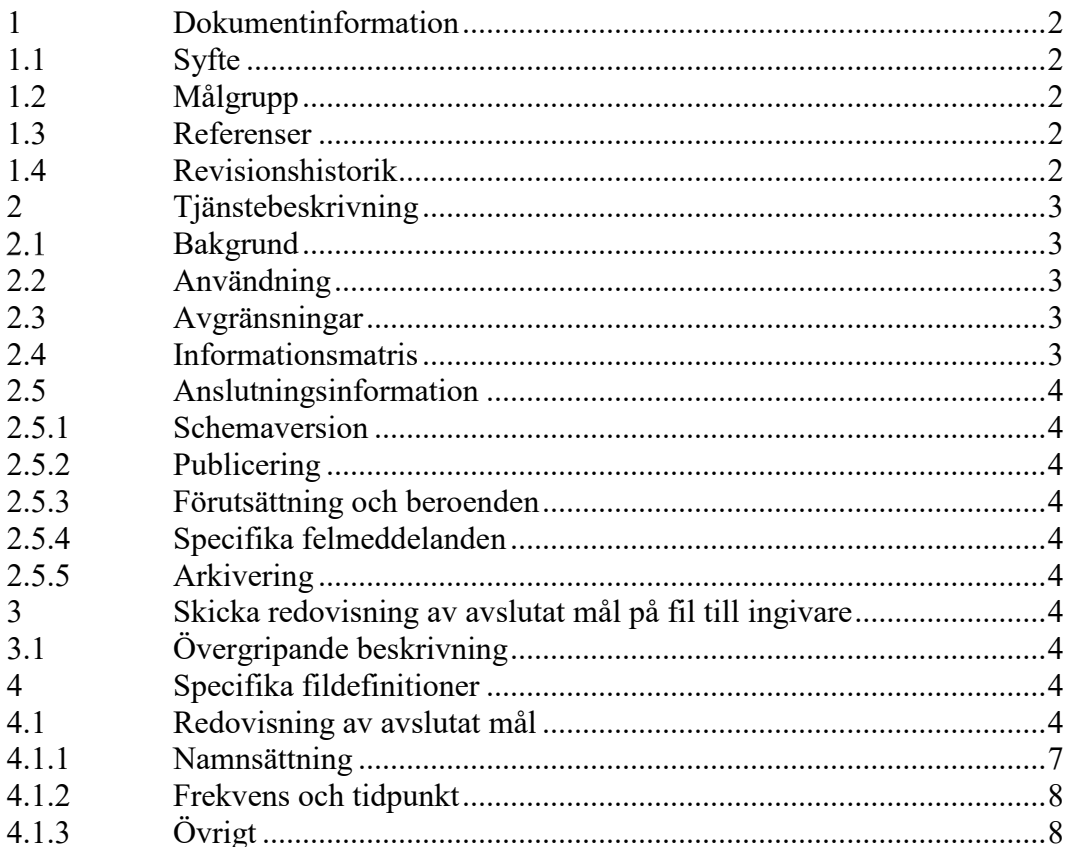

Telefon

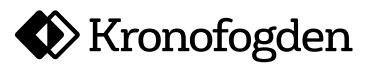

**KFM Tjänstekontrakt Distibution av redovisning av avslutat mål på fil**

# **Dokumentansvarig**

Ansvarig för detta dokument och dess innehåll är Kronofogden IT. Synpunkter eller frågor med anledning av dokumentet lämnas till **Kronofogden IT**

Dokumentets filnamn är KFM Tjänstekontrakt Distribution av redovisning av avslutat mål på fil.docx

#### <span id="page-1-0"></span>**1 Dokumentinformation**

# <span id="page-1-1"></span>**1.1 Syfte**

Detta dokument är en tjänstebeskrivning, vilket beskriver tjänstens syfte och funktion samt innehåll och parametrar. Tjänstens sammanhang beskrivs övergripande i detta dokument och relaterade dokument refereras.

# <span id="page-1-2"></span>**1.2 Målgrupp**

Den huvudsakliga målgruppen är verksamhetsrepresentanter och kravanalytiker hos KFM eller hos ingivare som avser att använda tjänsten.

#### <span id="page-1-3"></span>**1.3 Referenser**

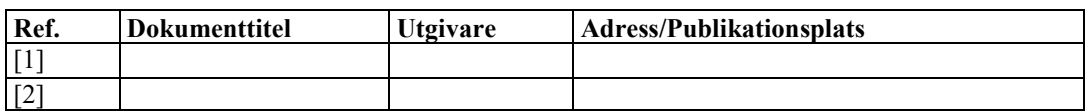

#### <span id="page-1-4"></span>**1.4 Revisionshistorik**

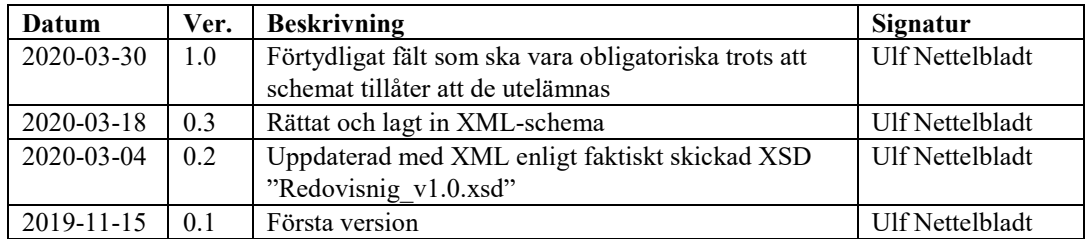

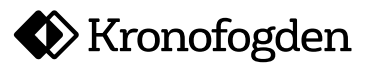

**KFM Tjänstekontrakt Distibution av redovisning av avslutat mål på fil**

# <span id="page-2-0"></span>**2 Tjänstebeskrivning**

#### <span id="page-2-1"></span> $2.1$ **Bakgrund**

Funktionaliteten för att redovisa avslutat mål ska avvecklas i REX/INIT och ersättas med motsvarande funktion i KFM IST, Informations- och Stöttjänster**.**

#### Redovisning av avslutat mål

Kronofogden underrättar ingivaren av E-mål att målet avslutats.

# <span id="page-2-2"></span>**2.2 Användning**

Syftet med tjänsten är att ge möjlighet för ingivare att få slutredovisningar utskickade på fil i stället för papperutskrift.

Distributionsparametrar för utskick till berörd ingivare ska finnas registrerade hos KFM.

# <span id="page-2-3"></span>**2.3 Avgränsningar**

Detta dokument beskriver endast distribution av försändelsetypen RedovisningAvAvslutatMal (tidigare Slutredovisning) på fil till registrerade ingivare. Distribution av handlingar på pappersformat hanteras av tjänsten IST Distribution V2 och finns beskriven i andra dokument.

#### <span id="page-2-4"></span>**2.4 Informationsmatris**

 $\overline{a}$ 

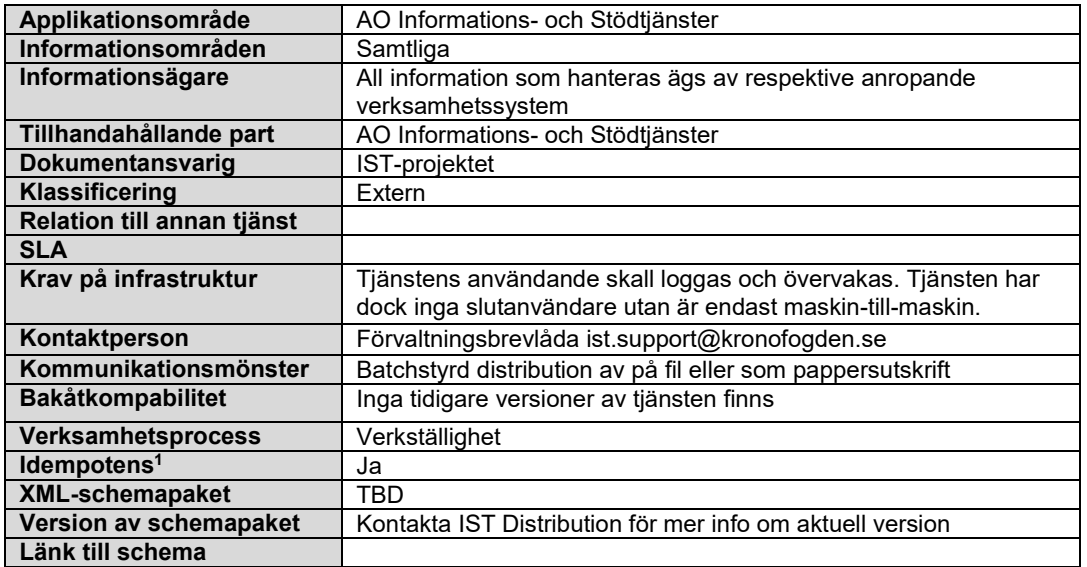

<sup>1</sup> Inom matematiken och datavetenskapen är en operation idempotent, om den ger samma resultat oberoende av antalet upprepningar (ordet saknas i SAOL).

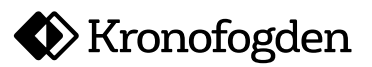

**KFM Tjänstekontrakt Distibution av redovisning av avslutat mål på fil**

# <span id="page-3-0"></span>**2.5 Anslutningsinformation**

<span id="page-3-1"></span>2.5.1 Schemaversion

Se respektive försändelsetyp nedan.

<span id="page-3-2"></span>2.5.2 Publicering

Filtransport via SHS.

<span id="page-3-3"></span>2.5.3 Förutsättning och beroenden

#### <span id="page-3-4"></span>2.5.4 Specifika felmeddelanden

Tjänsten innebär ett schemalagd utskick av XML-filer till ingivare. Fel på funktionalitet eller information kan inte redovisas i filen.

Felsituationer hanteras i stället av tjänsten med larm / loggning och ev omsändning av filer.

<span id="page-3-5"></span>2.5.5 Arkivering

Alla handlingar arkiveras.

# <span id="page-3-6"></span>**3 Skicka redovisning av avslutat mål på fil till ingivare**

# <span id="page-3-7"></span>**3.1 Övergripande beskrivning**

Tjänsten distribuerar handlingar på fil till anslutna ingivare. Ingivare kommer att erhålla en fil per redovisat avslutat mål, filerna skickas normalt en gång per dygn.

Varje fil innehåller endast en handling.

# <span id="page-3-8"></span>**4 Specifika fildefinitioner**

Beskrivning av XML- och flatfiler för de olika handlingar som är möjliga att distribuera via denna tjänst.

# <span id="page-3-9"></span>**4.1 Redovisning av avslutat mål**

Kronofogden underrättar ingivaren av E-mål, som är utmätningsmål, att målet avslutats.

Denna handling kan förutom att skickas på papper även distribueras på XML-fil. Meddelandet och underliggande komplexa typer härrör från tidigare tjänst i REX/Init och bibehålls för att säkra bakåtkombatibilitet.

Observera att filerna skickas med encoding UTF-8 och inte som tidigare (i strid mot XSD) med encoding ISO8859-1.

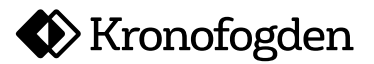

**KFM Tjänstekontrakt Distibution av redovisning av avslutat mål på fil**

#### XML-schema för redovisning av avslutat mål

<?xml version="1.0" encoding="UTF-8"?> <!-- edited with XMLSPY v5 rel. 3 U (http://www.xmlspy.com) by Torbjörn Blomkvist (Riksskatteverket) --> <xsd:schema [elementFormDefault="](file://ltpa20/anv_ex$/EX12739/ARBETSYTA/ERS/Avslutat%20m%C3%A5l/Redovisnig_v1p0.xml)**qualified**" xmlns:xsd="**[http://www.w3.org/2001/XMLSchema](file://ltpa20/anv_ex$/EX12739/ARBETSYTA/ERS/Avslutat%20m%C3%A5l/Redovisnig_v1p0.xml)**"><xsd:include schemaLocation="**http://xml.schema.kfm.rsv.se/kzxmlschema/verkstallighet/blanketter/1.12.2/KvBlanketterTYPELIB\_v1.xsd**"/[><xsd:complexT](file://ltpa20/anv_ex$/EX12739/ARBETSYTA/ERS/Avslutat%20m%C3%A5l/Redovisnig_v1p0.xml) ype name="**[RedovisningAvregistreraMalTYPE](file://ltpa20/anv_ex$/EX12739/ARBETSYTA/ERS/Avslutat%20m%C3%A5l/Redovisnig_v1p0.xml)**"[><xsd:sequence><](file://ltpa20/anv_ex$/EX12739/ARBETSYTA/ERS/Avslutat%20m%C3%A5l/Redovisnig_v1p0.xml)xsd:element minOccurs="**0**" ref="**MalTeamKod**"/><xsd:element minOccurs="**0**" ref="**Utskriftsdatum**"/><xsd:element minOccurs="**0**" ref="**MalNr**"/><xsd:element minOccurs="**0**" ref="**MalTeamTelefonNr**"/><xsd:element minOccurs="**0**" ref="**Returadress1**"/><xsd:element minOccurs="**0**" ref="**Namnrad1**"/><xsd:element minOccurs="**0**" ref="**Returadress2**"/><xsd:element minOccurs="**0**" ref="**Namnrad2**"/><xsd:element minOccurs="**0**" ref="**Returadress3**"/><xsd:element minOccurs="**0**" ref="**Adressrad1**"/><xsd:element minOccurs="**0**" ref="**Returadress4**"/><xsd:element minOccurs="**0**" ref="**Adressrad2**"/><xsd:element minOccurs="**0**" ref="**Adressrad3**"/><xsd:element minOccurs="**0**" ref="**Adressrad4**"/><xsd:element minOccurs="**0**" ref="**Fax1**"/><xsd:element minOccurs="**0**" ref="**Plusgiro**"/><xsd:element minOccurs="**0**" ref="**Postadr1**"/><xsd:element minOccurs="**0**" ref="**Besadr1**"/><xsd:element minOccurs="**0**" ref="**Tele1**"/><xsd:element minOccurs="**0**" ref="**Fax2**"/><xsd:element minOccurs="**0**" ref="**Bankgiro**"/><xsd:element minOccurs="**0**" ref="**Postadr2**"/><xsd:element minOccurs="**0**" ref="**Besadr2**"/><xsd:element minOccurs="**0**" ref="**Tele2**"/><xsd:element name="**SubSokande**" minOccurs="**0**" type="**SubSokandeTYPE**"/><xsd:element name="**SubReferens**" minOccurs="**0**" type="**SubReferensTYPE**"/><xsd:element name="**SubObetaldaAvgifter**" minOccurs="**0**" type="**SubObetaldaAvgifterTYPE**"/><xsd:element name="**SubBeloppFaktureras**" minOccurs="**0**" type="**SubBeloppFakturerasTYPE**"/><xsd:element name="**SubGaldenar**" minOccurs="**0**" type="**SubGaldenarTYPE**"/><xsd:element name="**SubGrund**" minOccurs="**0**" type="**SubGrundTYPE**"/><xsd:element name="**SubHandlingFinns**" minOccurs="**0**" type="**SubHandlingFinnsTYPE**"/><xsd:element name="**SubSignatur**" minOccurs="**0**" type="**SubSignaturTYPE**"/></xsd:sequence></xsd:complexType[><xsd:element](file://ltpa20/anv_ex$/EX12739/ARBETSYTA/ERS/Avslutat%20m%C3%A5l/Redovisnig_v1p0.xml) name="**[Redovisningar](file://ltpa20/anv_ex$/EX12739/ARBETSYTA/ERS/Avslutat%20m%C3%A5l/Redovisnig_v1p0.xml)**"[><xsd:complexType><xsd:sequence><](file://ltpa20/anv_ex$/EX12739/ARBETSYTA/ERS/Avslutat%20m%C3%A5l/Redovisnig_v1p0.xml)xsd:element name="**RedovisningAvregistreraMal**" type="**RedovisningAvregistreraMalTYPE**" maxOccurs="**unbounded**"/></xsd:sequence></xsd:complexType></xsd:element[><xsd:complexT](file://ltpa20/anv_ex$/EX12739/ARBETSYTA/ERS/Avslutat%20m%C3%A5l/Redovisnig_v1p0.xml) ype name="[SubBeloppFakturerasTYPE](file://ltpa20/anv_ex$/EX12739/ARBETSYTA/ERS/Avslutat%20m%C3%A5l/Redovisnig_v1p0.xml)"[><xsd:all><](file://ltpa20/anv_ex$/EX12739/ARBETSYTA/ERS/Avslutat%20m%C3%A5l/Redovisnig_v1p0.xml)xsd:element ref="**BeloppFakturerasText**"/></xsd:all></xsd:complexType[><xsd:complexType](file://ltpa20/anv_ex$/EX12739/ARBETSYTA/ERS/Avslutat%20m%C3%A5l/Redovisnig_v1p0.xml) name="**[SubGaldenarTYPE](file://ltpa20/anv_ex$/EX12739/ARBETSYTA/ERS/Avslutat%20m%C3%A5l/Redovisnig_v1p0.xml)**"[><xsd:all><](file://ltpa20/anv_ex$/EX12739/ARBETSYTA/ERS/Avslutat%20m%C3%A5l/Redovisnig_v1p0.xml)xsd:element ref="**PersOrgNr**"/><xsd:element ref="**Namn**"/></xsd:all></xsd:complexType[><xsd:complexType](file://ltpa20/anv_ex$/EX12739/ARBETSYTA/ERS/Avslutat%20m%C3%A5l/Redovisnig_v1p0.xml) name="**[SubGrundTYPE](file://ltpa20/anv_ex$/EX12739/ARBETSYTA/ERS/Avslutat%20m%C3%A5l/Redovisnig_v1p0.xml)**"[><xsd:all><](file://ltpa20/anv_ex$/EX12739/ARBETSYTA/ERS/Avslutat%20m%C3%A5l/Redovisnig_v1p0.xml)xsd:element ref="**RedovisningsOrsak**"/></xsd:all></xsd:complexType[><xsd:complexType](file://ltpa20/anv_ex$/EX12739/ARBETSYTA/ERS/Avslutat%20m%C3%A5l/Redovisnig_v1p0.xml) name="**[SubHandlingFinnsTYPE](file://ltpa20/anv_ex$/EX12739/ARBETSYTA/ERS/Avslutat%20m%C3%A5l/Redovisnig_v1p0.xml)**"[><xsd:all><](file://ltpa20/anv_ex$/EX12739/ARBETSYTA/ERS/Avslutat%20m%C3%A5l/Redovisnig_v1p0.xml)xsd:element ref="**HandlingFinnsText**"/></xsd:all></xsd:complexType[><xsd:complexType](file://ltpa20/anv_ex$/EX12739/ARBETSYTA/ERS/Avslutat%20m%C3%A5l/Redovisnig_v1p0.xml) name="**[SubObetaldaAvgifterTYPE](file://ltpa20/anv_ex$/EX12739/ARBETSYTA/ERS/Avslutat%20m%C3%A5l/Redovisnig_v1p0.xml)**"[><xsd:all><](file://ltpa20/anv_ex$/EX12739/ARBETSYTA/ERS/Avslutat%20m%C3%A5l/Redovisnig_v1p0.xml)xsd:element ref="**ObetaldaAvgifter**"/></xsd:all></xsd:complexType[><xsd:complexType](file://ltpa20/anv_ex$/EX12739/ARBETSYTA/ERS/Avslutat%20m%C3%A5l/Redovisnig_v1p0.xml) name="**[SubSignaturTYPE](file://ltpa20/anv_ex$/EX12739/ARBETSYTA/ERS/Avslutat%20m%C3%A5l/Redovisnig_v1p0.xml)**"[><xsd:all><](file://ltpa20/anv_ex$/EX12739/ARBETSYTA/ERS/Avslutat%20m%C3%A5l/Redovisnig_v1p0.xml)xsd:element ref="**Signatur**"/></xsd:all></xsd:complexType[><xsd:complexType](file://ltpa20/anv_ex$/EX12739/ARBETSYTA/ERS/Avslutat%20m%C3%A5l/Redovisnig_v1p0.xml) name="**[SubSokandeTYPE](file://ltpa20/anv_ex$/EX12739/ARBETSYTA/ERS/Avslutat%20m%C3%A5l/Redovisnig_v1p0.xml)**"[><xsd:all><](file://ltpa20/anv_ex$/EX12739/ARBETSYTA/ERS/Avslutat%20m%C3%A5l/Redovisnig_v1p0.xml)xsd:element

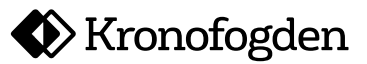

**KFM Tjänstekontrakt Distibution av redovisning av avslutat mål på fil**

ref="**Sokande**"/></xsd:all></xsd:complexType[><xsd:complexType](file://ltpa20/anv_ex$/EX12739/ARBETSYTA/ERS/Avslutat%20m%C3%A5l/Redovisnig_v1p0.xml) name="**[SubReferensTYPE](file://ltpa20/anv_ex$/EX12739/ARBETSYTA/ERS/Avslutat%20m%C3%A5l/Redovisnig_v1p0.xml)**"[><xsd:all><](file://ltpa20/anv_ex$/EX12739/ARBETSYTA/ERS/Avslutat%20m%C3%A5l/Redovisnig_v1p0.xml)xsd:element ref="**Referens**"/></xsd:all></xsd:complexType><xsd:element name="**RedovisningAvregistreraMal**" type="**RedovisningAvregistreraMalTYPE**"/></xsd:schema>

En post för varje avslutat mål till aktuell ingivare.

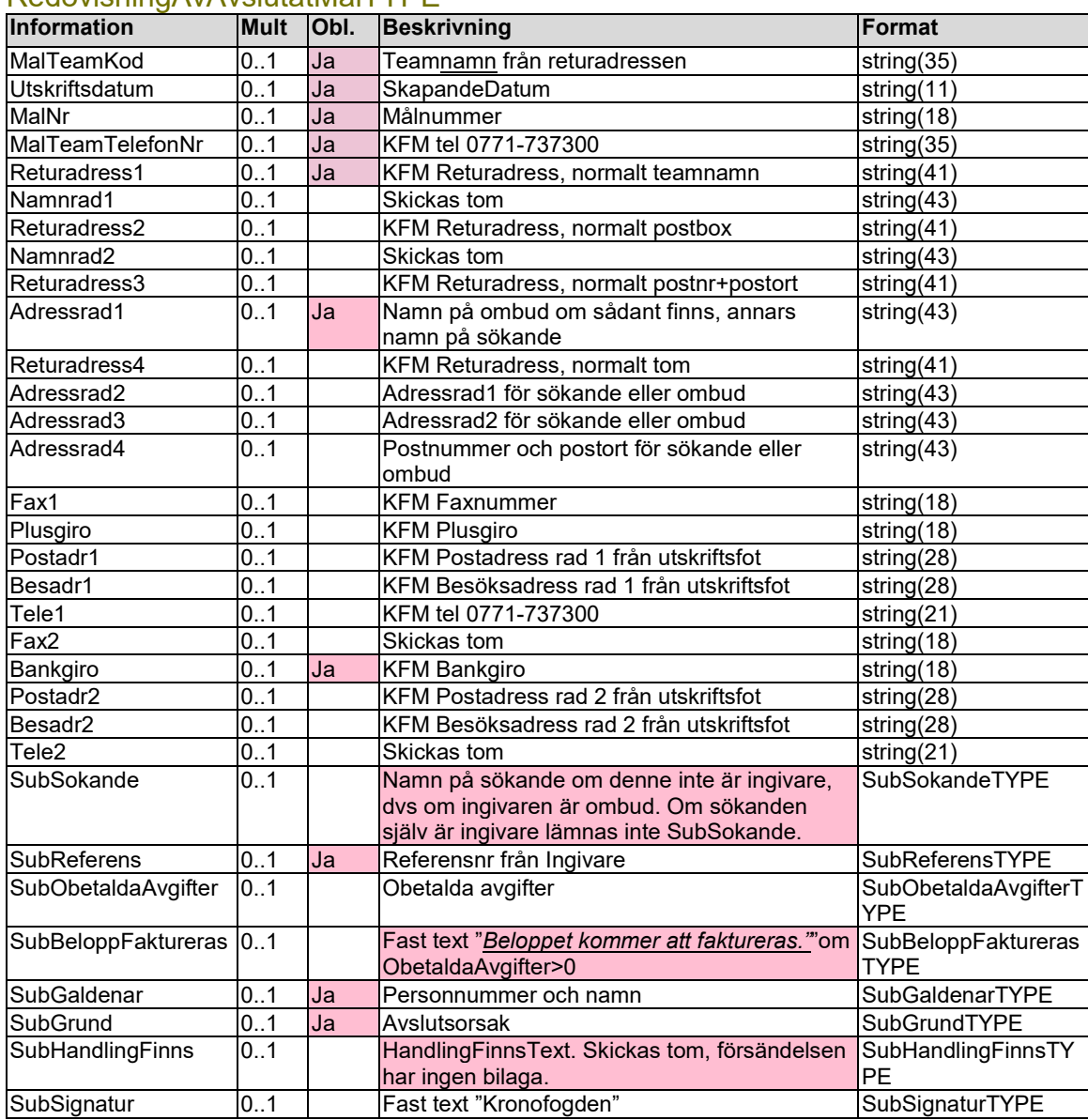

RedovisningAvAvslutatMalTYPE

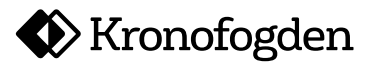

# **KFM Tjänstekontrakt Distibution av redovisning av avslutat mål på fil**

#### SubSokandeTYPE

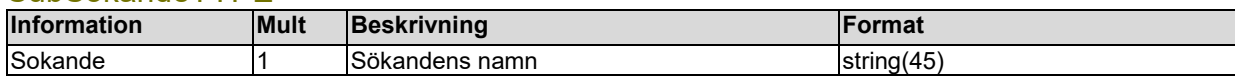

#### SubReferensTYPE

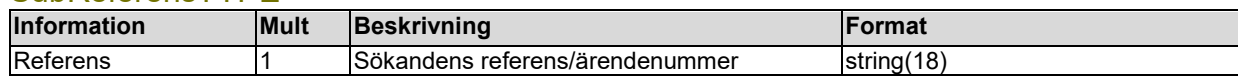

# SubObetaldaAvgifterTYPE

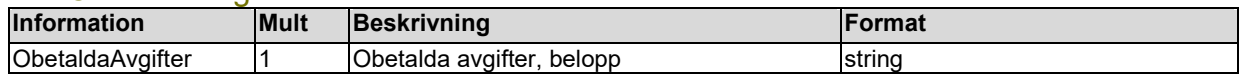

# Sub BeloppFakturerasTYPETYPE

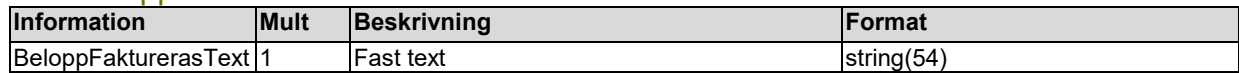

#### SubGaldenarTYPE

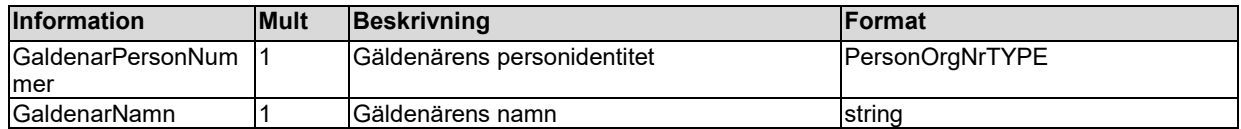

#### **SubGrundTYPE**

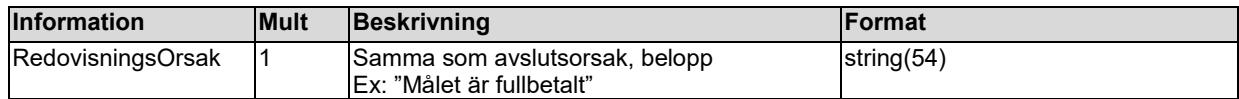

# SubHandlingFinnsTYPE

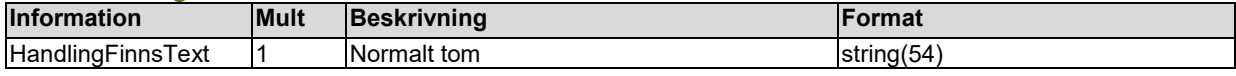

#### **SubSignaturTYPE**

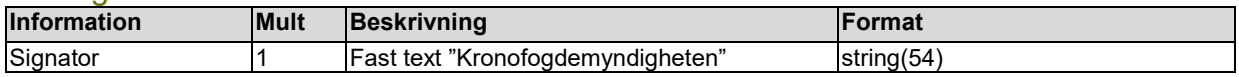

#### <span id="page-6-0"></span>4.1.1 Namnsättning

Transaktionsfilens namn sätts enligt nedan i syfte att tydligt identifiera avsändande /mottagande ombud och vilket innehåll filen har.**Fil Filnamn**

# Transaktionsfil **kgvs001x<filnummer>1\_slutredovisning**

# **\_<datetime><ING>\_<hexstring>.xml**

- <filnummer> sätts löpande från alltid till 1
- <datetime> ersätts med datum/tid på format YYYMMDDHHMISS

**X** Kronofogden

**KFM Tjänstekontrakt Distibution av redovisning av avslutat mål på fil**

- <ING> ersätts med ombudskoden för det ombud som skapar filen. Ombudskoden ska anges med versaler.
- <hexcode> ersätts med en unik slumpgenererad kod per fil som skickas vid samma sändningstillfälle

Exempel: "kgvs001x1\_slutredovisning\_150909164913\_CSN\_d05771f4253294e4.xml"

#### <span id="page-7-0"></span>4.1.2 Frekvens och tidpunkt

Redovisningsfilerna ska skapas på följande tidpunkter.

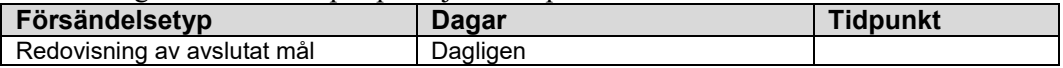

#### <span id="page-7-1"></span>4.1.3 Övrigt

- Utskick sker dagligen.
- I händelse det inte finns några poster att distibuera till en ingivare ska ingen tom fil skickas.